## **Hébergement Web**

Cette page regroupe l'ensemble de la documentation liée à notre service Web.

## **CMS**

Dans cette rubrique, vous trouverez des informations et recommandations de sécurité concernant les CMS les plus répandu.

• [Wordpress](https://wiki.sos-data.fr/hebergement-web/wordpress)

## **Service CDN**

SOS-Data vous propose de profiter d'un réseau mondial pour la diffusion de vos contenus statiques.

- [Magento Comment activer le CDN SOS-Data](https://wiki.sos-data.fr/cdn/magento)
- [Prestashop Comment activer le CDN SOS-Data](https://wiki.sos-data.fr/cdn/prestashop)
- [Wordpress Comment activer le CDN SOS-Data](https://wiki.sos-data.fr/cdn/wordpress)

From: <https://wiki.sos-data.fr/> - **SOS-Data - Aide en Ligne**

Permanent link: **<https://wiki.sos-data.fr/hebergement-web?rev=1483706700>**

Last update: **2021/02/12 11:07**

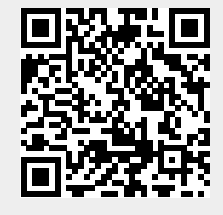